## 町公式LINEでの朝晩コースの予約方法

を入力してください。

かしこまりました。このまま少々お待

Ŵ

利用する方の名前を教えてください 

予約する朝晩コースを選択してくださ

中央コース

<sup>既読</sup> 朝晩コース予約

<sup>既読</sup> 三春太郎

北1コース

北2コ

 $\overline{\mathbb{Q}}$ 

 $\odot$ 

してください。

ちください。

Щ١

戻る

します。

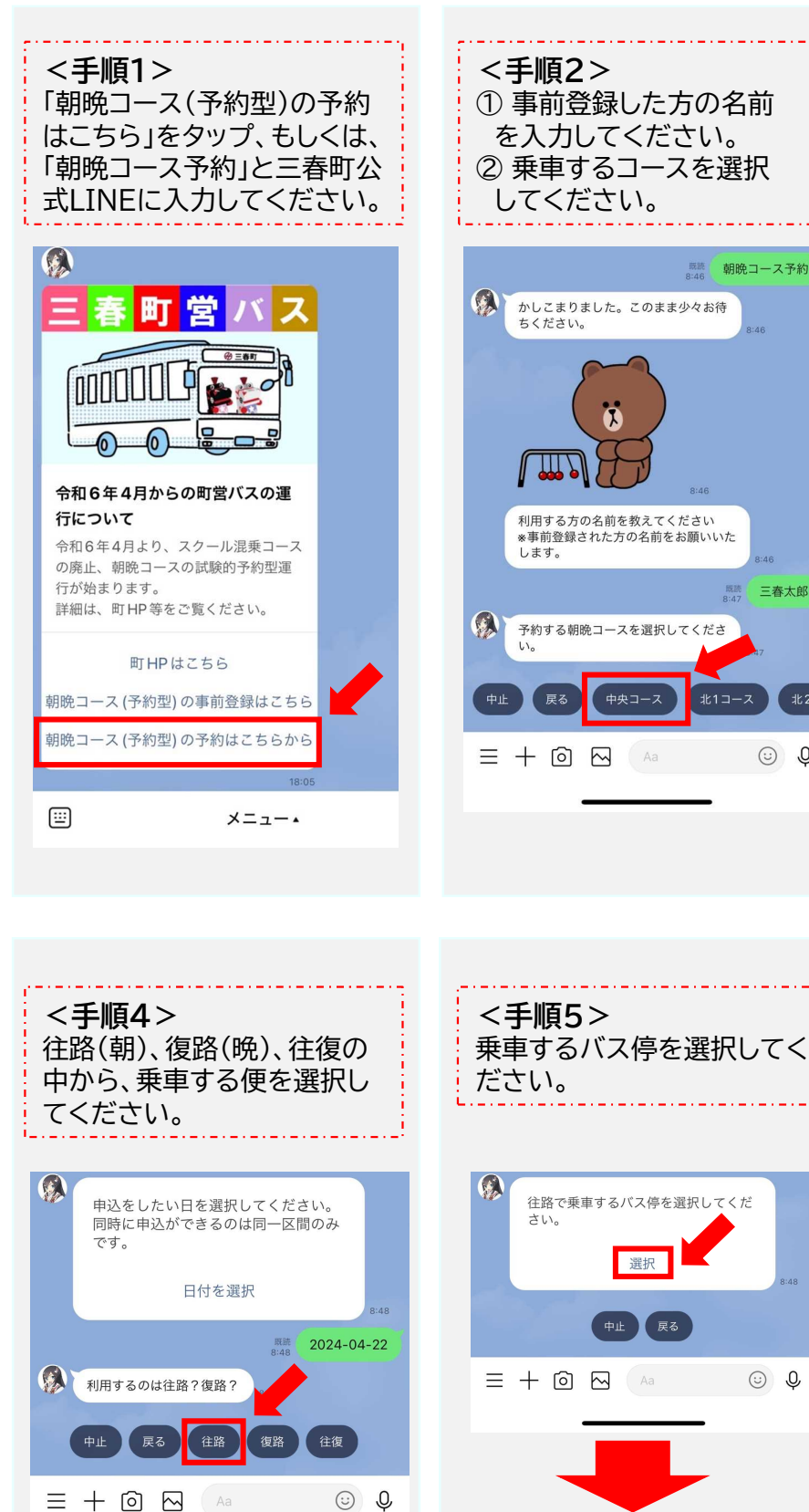

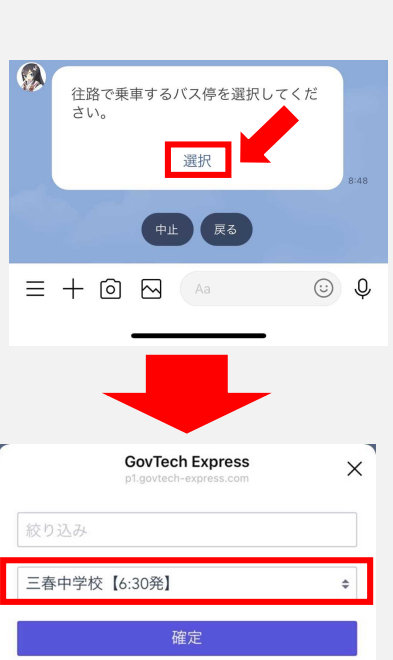

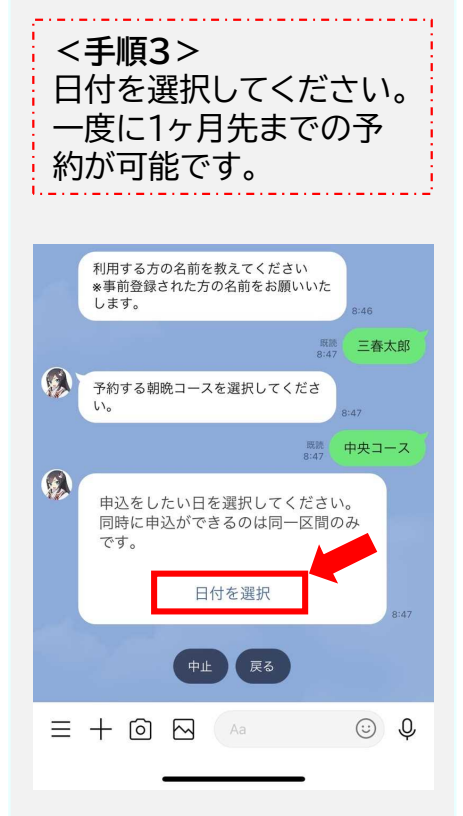

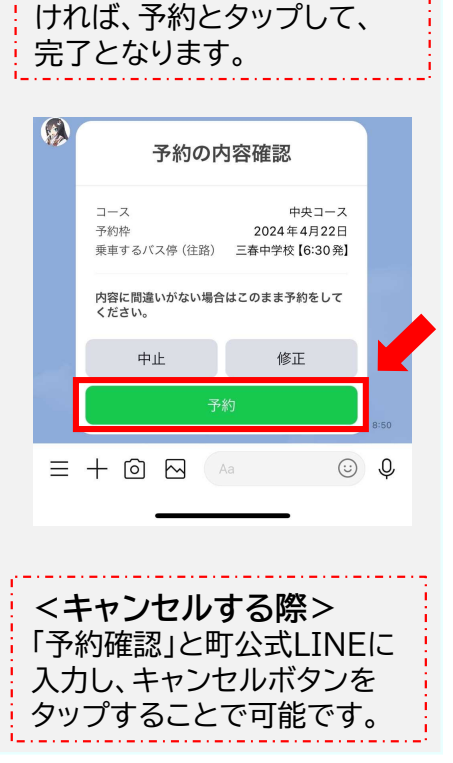

予約内容を確認し、間違いな

<手順6>